Protokoll fört vid sammanträde med styrelsen för

Fastighets AB Förvaltaren, org nr 556050-2683,

den 22 oktober 2021,

kl. 11.20 – 11.40

Närvarande: Nina Lundström Ordförande

Bengt Fast 1:e vice ordförande Cecilia Löfgreen 2:e vice ordförande

Hans Beckerman Ledamot

Lisa Rosengård "
Mikael Sundesten "

Tomas Kreij Suppleant

Roya Asadzadeh "
Christina Wilson "

Fredrik Gustavsson Arbetstagarrepresentant

Petra Karlsson Ekström VD

Marcus Göpel Fastighetschef

Annika Lidén Projektchef

Marie Frykholm Chef Ekonomi och upphandling Katarina Bolander Apazidis Chef Affärsutveckling och finans

Johanna Tysander Kundchef

Wendela Falkenström Chef Hållbarhet, HR och

kommunikation

Maud Johansson VD-assistent
Roland Adrell Sekreterare

**Ej närvarande:** Mattias Lönnqvist Ledamot

Emelie Tillegård "

Jan Bojling Suppleant

Patricia Persson Arbetstagarrepresentant

# § 1 Sammanträdets öppnande

Ordföranden öppnade sammanträdet och hälsade samtliga närvarande välkomna.

#### § 2 Godkännande av föreslagen dagordning

Den föreslagna dagordningen godkändes.

#### § 3 Val av sekreterare, justeringsperson och tjänstgörande suppleanter

Beslutades att utse Roland Adrell till styrelsens sekreterare.

Cecilia Löfgreen utsågs att justera protokollet.

Roya Asadzadeh och Christina Wilson tjänstgjorde under sammanträdet. Härvid följde en diskussion kring inträdesordning för suppleanter. Ordföranden gav styrelsens sekreterare i uppdrag att utreda frågan och återkomma till styrelsen vid nästföljande styrelsesammanträde.

# § 4 Anmälan av mötesprotokoll nr 500 från den 21 september 2021

Protokoll nr 500 från mötet den 21 september 2021 gicks igenom.

Beslutades att lägga protokollet till handlingarna.

# § 5 VD informerar

VD informerade om följande.

**Tvister** 

De två tvisterna avs. Orient Markt resp. Ingate har nu avgjorts till Förvaltarens fördel. Besvärstid löper.

#### Koncernen/staden

- VD föredrog för kommunfullmäktige den 18 oktober. Fokus i presentationen låg på Förvaltarens möjligheter och utmaningar framöver.
- Tidplanen för projekt Torghuset/Kvarnstugan samt Hamnen har förskjutits. Diskussioner pågår med staden för att säkerställa ett snart genomförandebeslut.
- Staden genomför en "Samverkansmodell Trygghet" med Polisen. Modellen kommer även att involvera Förvaltarens organisation.

# Styrelsen

- Förvaltaren har nu fått en kontaktperson hos Hyresgästföreningen och hoppas därmed komma framåt i arbetet med Boinflytandeavtalet.
- En certifikatrullning genomfördes den 7 oktober om 100 miljoner (ränta -0,14 %).
- Standard & Poor's har nyligen genomfört sin granskning av Förvaltarens rating. Svar väntas inom kort.
- Marie Frykholm, Chef Ekonomi och upphandling, redogjorde för förfarandet kring inkassoärenden.
- Sveriges Allmännyttas vd-råd kommer att genomföra en studieresa till Bryssel i november, där VD kommer att delta.
- En uppföljning av de ändrade inkomstkraven vid uthyrning kommer att ske på nästkommande styrelsesammanträde.

# Hyresgästen

Sedan den 4 oktober har receptionen och tillvalsbutiken öppet för besök igen, med nya öppettider.

#### Aktuellt i verksamheten

Bekräftade fall av covid-19 ökar nationellt, dock med regionala skillnader. Vi ser ingen ökning inom verksamheten och fortsätter tillämpa vårt ramverk avseende "arbetssätt efter corona".

- Projektchef Annika Lidén har deltagit på ett webbinarium anordnat av Sveriges Allmännytta ("Sund konkurrens på våra byggen").
- VD har intervjuats och citerats i en artikel i Svenska Dagbladet om konvertering av lokaler till bostäder den 19 oktober.
- Det finns risk för höga elpriser i vinter.

# § 6 Ombyggnation och hyresavtal Risöskolan

VD föredrog ärendet.

Styrelsen **beslutade** godkänna en avtalslängd om 20 år för hyresavtalet med Lokalfastigheter och uppdrar till VD att förhandla hyresavtalet. Styrelsen uppdrog även till VD att tillse att erforderliga rivningsåtgärder genomförs.

Ett underlag för föredragningen bilägges protokollet.

# § 7 Lokalkonvertering till lägenheter och miljörum i Rissne och centrala Sundbyberg – GB3

VD föredrog ärendet.

Styrelsen **uppdrar** till VD att genomföra lokalkonvertering till lägenheter och miljörum, enligt beskrivning i underlag, till en total budget om 18,6 mkr inkl. moms.

Beslutet fattas med omedelbar justering.

Ett underlag för föredragningen bilägges protokollet.

#### § 8 Avsägelse styrelseledamot

Styrelseledamot Christer Ryd har avsagt sig sin post som ledamot i styrelsen för Fastighets AB Förvaltaren samt i styrelsen för Förvaltaren Fastighetsutveckling Sundbyberg AB.

Kommunfullmäktige har den 27 september 2021 beviljat begärda entlediganden samt valt att bordlägga fyllnadsvalen.

Styrelsen lägger informationen till handlingarna.

Ett underlag för föredragningen bilägges protokollet.

# § 9 Projektöversikt

VD föredrog ärendet.

För Fastighets AB Förvaltarens projektportfölj planeras ett antal beslut att fattas under år 2021 och 2022. Den bifogade presentationen ger en översikt över projekten och aktuell tidsplanering.

Mot bakgrund av pågående diskussioner med staden kopplat till mark- och bygglov samt detaljplaner för ett flertal projekt får tidplanen anses som preliminär.

Styrelsen lägger informationen till handlingarna.

Ett underlag för föredragningen bilägges protokollet.

#### § 10 Anmälningsärenden

- Förvaltarens remissvar Sundbybergs stads mål och riktlinjer för arbetet med nationella minoriteters rättigheter
- Protokollsutdrag Kommunstyrelsen 2021-09-13 Lokalanpassning av grundsärskolan Risöskolan i Rissne beslut om beställning av utredning hos Fastighets AB Förvaltaren och garanti för utredningskostnader

- Protokollsutdrag Kommunfullmäktige 2021-09-27 - En förvaltning - uppdrag till kommunstyrelsen i Sundbybergs stads budget 2021 med plan för 2022-2023, att ta fram förslag på en samlad förvaltningsorganisation för stadens nämnder

# § 11 Övriga frågor

- 1. Bengt Fasth gratulerade på styrelsens vägnar ordföranden inför den kommande bemärkelsedagen. Ordföranden framförde ett varmt tack för gratulationen.
- 2. Ordföranden tackade styrelse, VD och ledning för en fint arrangerad konferens. Hon tackade särskilt VD-assistent Maud Johansson.
- 3. Noteras till protokollet att utvärdering av styrelsens och VD:s arbete har skett genom enkätutvärdering och efterföljande diskussion genom ett pass på styrelsekonferensen.

# § 12 Nästa styrelsemöte

Nästa styrelsemöte äger rum den 25 november kl 18.00.

# § 13 Mötets avslutande

Ordföranden förklarade mötet avslutat.

| Vid protokollet: | Justeras:        |
|------------------|------------------|
|                  |                  |
| Roland Adrell    | Nina Lundström   |
|                  | Cecilia Löfgreen |

# Verifikat

Transaktion 09222115557456902892

#### Dokument

#### Protokoll nr 501 fört vid styrelsesammanträde 20211022

Huvuddokument

6 sidor

Startades 2021-11-03 15:18:30 CET (+0100) av Maud Johansson (MJ)

Färdigställt 2021-11-03 15:52:03 CET (+0100)

#### Initierare

#### Maud Johansson (MJ)

Fastighets AB Förvaltaren styrelsehandlingar@forvaltaren.se

# Signerande parter

#### Roland Adrell (RA)

roland.adrelladvokat@gmail.com Signerade 2021-11-03 15:52:03 CET (+0100)

# Cecilia Löfgreen (CL)

cecilia.lofgreen@moderaterna.se Signerade 2021-11-03 15:28:40 CET (+0100)

#### Nina Lundström (NL)

nina.lundstrom@gmail.com Signerade 2021-11-03 15:23:45 CET (+0100)

Detta verifikat är utfärdat av Scrive. Information i kursiv stil är säkert verifierad av Scrive. Se de dolda bilagorna för mer information/bevis om detta dokument. Använd en PDF-läsare som t ex Adobe Reader som kan visa dolda bilagor för att se bilagorna. Observera att om dokumentet skrivs ut kan inte integriteten i papperskopian bevisas enligt nedan och att en vanlig papperutskrift saknar innehållet i de dolda bilagorna. Den digitala signaturen (elektroniska förseglingen) säkerställer att integriteten av detta dokument, inklusive de dolda bilagorna, kan bevisas matematiskt och oberoende av Scrive. För er bekvämlighet tillhandahåller Scrive även en tjänst för att kontrollera dokumentets integritet automatiskt på: https://scrive.com/verify

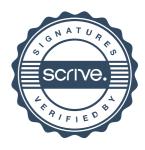